**股票怎么查3年前的交易记录\_怎样查询股票帐户历史交易 明细?-股识吧**

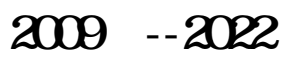

答案很简单,全称应该是深圳证券登记清算公司和上海登记清算公司.分别在深圳 和上海.证券公司内部是可以通过新意系统查到你的记录的,但是只能找到半年的. 在清算公司查的话,比较都没有想到了。这是我的是我的是我的。我的是我的是我的。我的是我的是我的是我的。我的是我的是我的是我的。我的是我的是我的是我的。我的是我的是 公司去打印的,上海的股票则是去上海登记清算公司.也就是意味着你要去两个地 方.还有要告诉你的是,如果你是要开具财产抵押或证明之内的正规证明,还需要 深圳证券登记清算公司和上海登记清算公司盖公章.必须是本人带身份证.注意不要

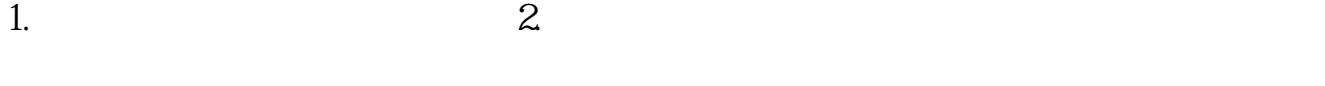

忘记这些.

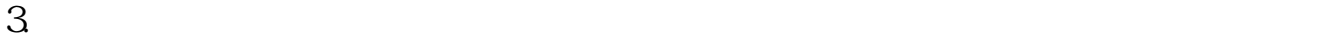

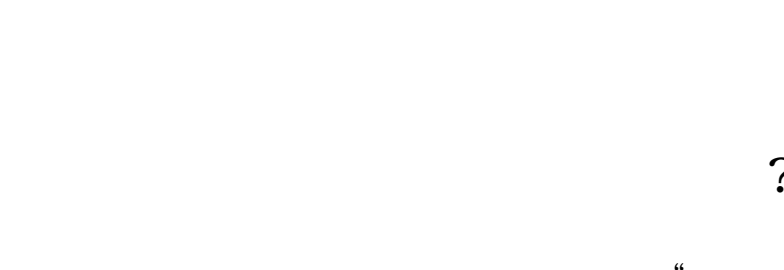

答:登录你的股票软件,在交易界面找到"查询",或者"搜索"选项。

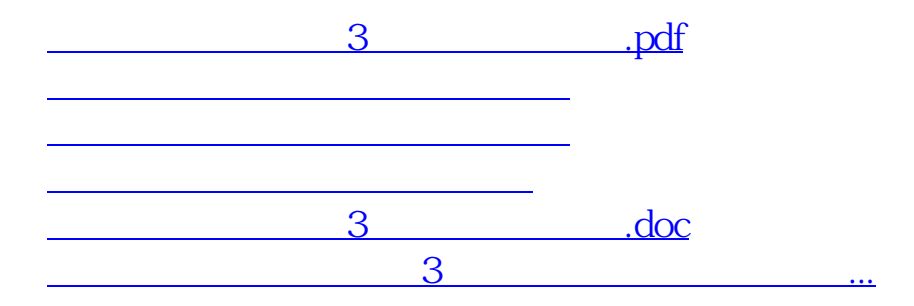

<https://www.gupiaozhishiba.com/chapter/12035266.html>